## **Probability Worksheet**

- 1. Compute the following probabilities:
  - In tossing one coin twice, find P(no head)
  - In throwing two dice, find P(sum is 4 or more)
  - In drawing one card randomly from a standard 52-card deck, find P(card is Ace)
- 2. A (hypothetical) frequency distribution for the age of people in a survey, the categories have the following probabilities:

| Category     | Probability |
|--------------|-------------|
| 0 - 18       | 0.15        |
| 19-40        | 0.25        |
| 41-65        |             |
| 65 and older | 0.3         |

- One number is missing what is that number?
- What is the chance that a randomly selected person is 40 years or younger?
- 3. The table on page 592 in our text book can be used to compute probabilities for a variable z, assumed to have the Standard Normal Distribution N(0, 1). Use that table to find the following probabilities and shade the parts in the probability distribution that corresponds to the probability you computed.

$$P(z > -1.3)$$

$$P(z<-1.5)$$

$$P(1 < z < 2)$$

$$P(-2 < z < -1)$$

$$P(-1 < z < 2)$$

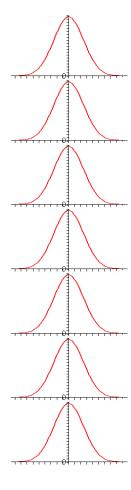